# LES STATISTIQUES

# I) Activité :

## II) Fréquence:

#### 1) Définition:

La fréquence d'une valeur est le quotient de l'effectif de cette valeur par l'effectif total.

# 2) Propriété :

La somme des fréquences de toutes les valeurs est égale à 1.

# 3) Remarque :

 La fréquence d'une valeur peut-être donnée en pourcentage. La somme des fréquences est alors égale à 100 %.

## 4) Exemple :

 Dans un collège un groupe de 6 élèves a vendu des billets de tombola. La répartition est donnée dans le diagramme en barres ci-dessous.

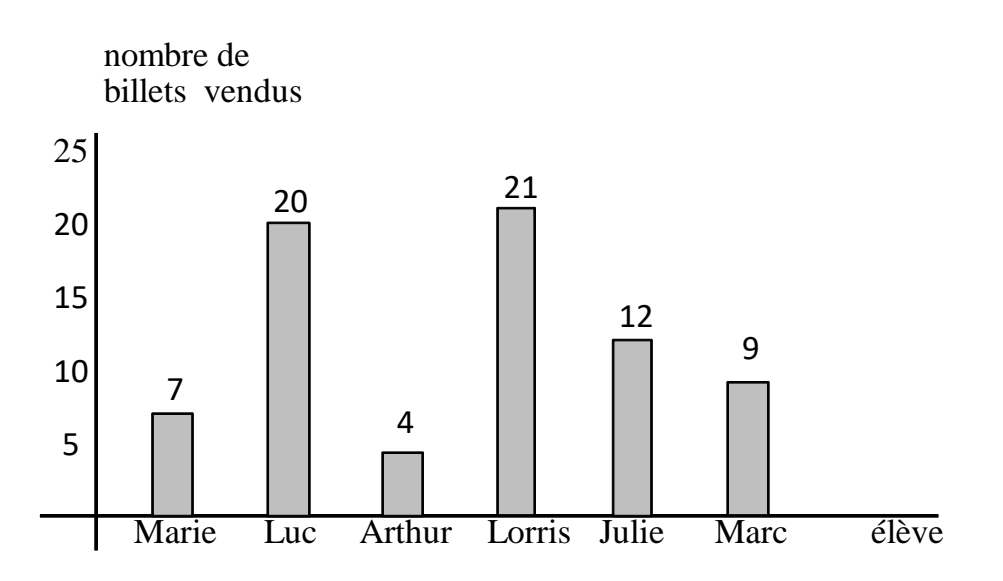

- a) A l'aide d'un tableau, donner la fréquence relative à chaque élève. *(arrondir au millième)*
- b) Donner la signification pour la fréquence de Julie.

# III) Caractéristiques de position:

1) Valeur moyenne:

A) Définition 1 :

La valeur moyenne d'une série de données est égale à la somme de ces données divisée par l'effectif total.

#### B) Définition 2 :

La moyenne pondérée d'une série de données est égale à la somme des produits de chaque valeur et de son effectif, divisée par l'effectif total.

C) Exemples :

 1) Un joueur de basket a relevé ses points marqués lors des 22 matchs de sa saison.

 8 ; 12 ; 6 ; 15 ; 17 ; 10 ; 20 ; 7 ; 12 ; 10 ; 8 ; 17 ; 13 ; 9 ; 9 ; 14 ; 5 12 ; 8 ; 13 ; 7 ; 10

Calculer sa moyenne de points marqués par match.

 2) Voici les données concernant la taille en cm des élèves d'une classe de troisième.

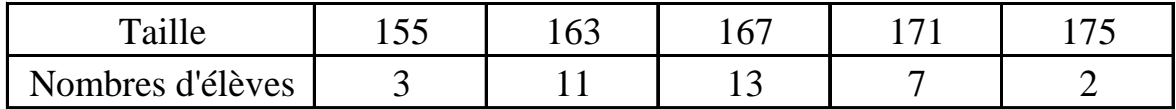

Calculer la taille moyenne de ces élèves de troisième.

2) Médiane:

# A) Définition :

Dans une série ordonnée, une médiane Me est une valeur qui partage la série en deux parties de même effectif.

B) Effectif total impair :

 Exemple 1 : On dispose de la série de données suivantes :  $2$ ;  $2$ ;  $5$ ;  $5$ ;  $5$ ;  $7$ ;  $7$ ;  $8$ ;  $9$ ;  $10$ ;  $10$  Calculons l'effectif total : 11 5,5 2 11  $= 5.5$  on prend la sixième valeur donc Me = 7.

Exemple 2 :

On donne le tableau ci-dessous :

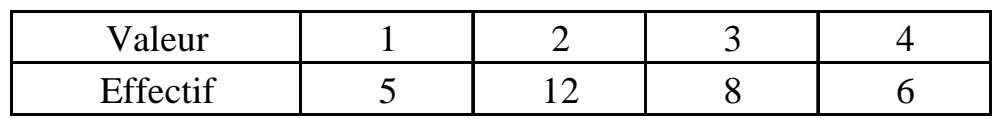

Calculons l'effectif total : 31

 $15,5$ 2 31  $= 15.5$  on prend la seizième valeur.

Donc Me  $= 2$ 

C) Effectif total pair :

Exemple 1 : On dispose de la série de données suivantes :  $2$ ;  $2$ ;  $5$ ;  $5$ ;  $5$ ;  $7$ ;  $8$ ;  $9$ ;  $10$ ;  $10$  Calculons l'effectif total : 10 5 2 10 On considère la cinquième et la sixième valeur : 5 et 7. On peut prendre pour médiane :  $\frac{3+7}{2} = 6$ 2  $5 + 7$ = + donc  $Me = 6$ 

 Exemple 2 : On donne le tableau ci-dessous :

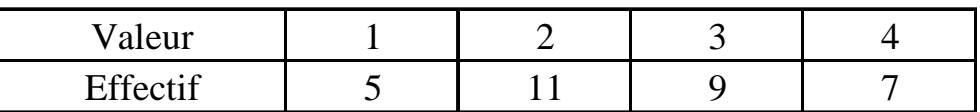

Calculons l'effectif total : 32

16 2 32

On considère la seizième et la dix-septième valeur : 2 et 3.

On peut prendre pour médiane :

$$
\frac{2+3}{2} = 2.5 \quad \text{donc} \quad \text{Me} = 2.5
$$

# 3) Exemples :

1) Voici la liste des 17 relevés de vitesse en km/h effectués lors d'un contrôle routier pendant une durée de 5 minutes.

41 ; 42 ; 55 ; 62 ; 44 ; 49 ; 40 ; 53 ; 51 ; 54 ; 46 ; 41 ; 46 ; 45 ; 46 55 ; 46

- a) Calculer la moyenne de ces relevés.
- b) Ordonner la liste.
- c) Calculer la médiane de ces relevés.

2) Dans une petite ville, on a relevé les distances parcourues par des bus sur une durée d'une heure. Les résultats sont reportés ci-dessous.

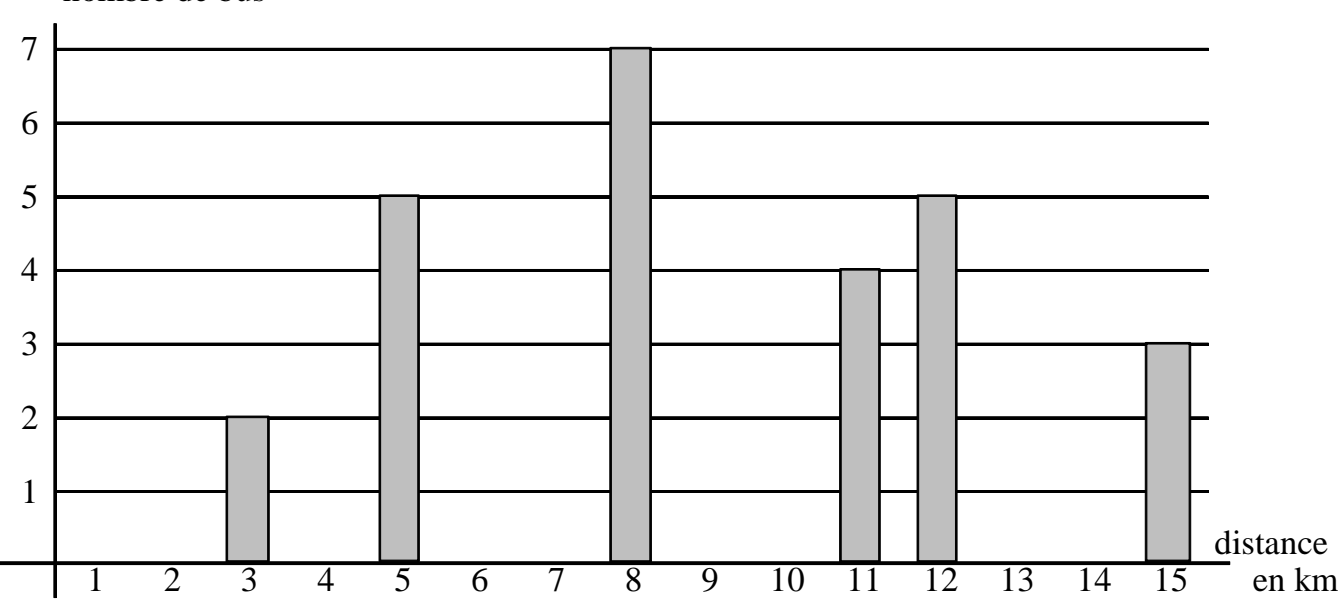

nombre de bus

- a) Combien de bus sont-ils concernés par cette étude ?
- b) Calculer la distance moyenne parcourue par ces bus pendant une heure.
- c) Déterminer la distance médiane parcourue par ces bus.

#### IV ) Caractéristique de dispersion:

#### 1) Etendue:

L'étendue d'une série de données est la différence entre la plus grande valeur de la série et la plus petite valeur de la série.

#### 2) Exemples:

a) On a effectué différentes mesures de concentration de  $CO<sub>2</sub>$  dans une eau minérale gazeuse. Voici les résultats obtenus en g/l :

0,491 ; 0,497 ; 0,474 ; 0,488 ; 0,490 ; 0,475 ; 0,492 ; 0,495 ; 0,482 0, 486 ; 0,491 ; 0,48

Déterminer l'étendue de la série.

b) Le graphique suivant indique le nombre de timbres de collection vendus au guichet d'une poste durant une matinée.

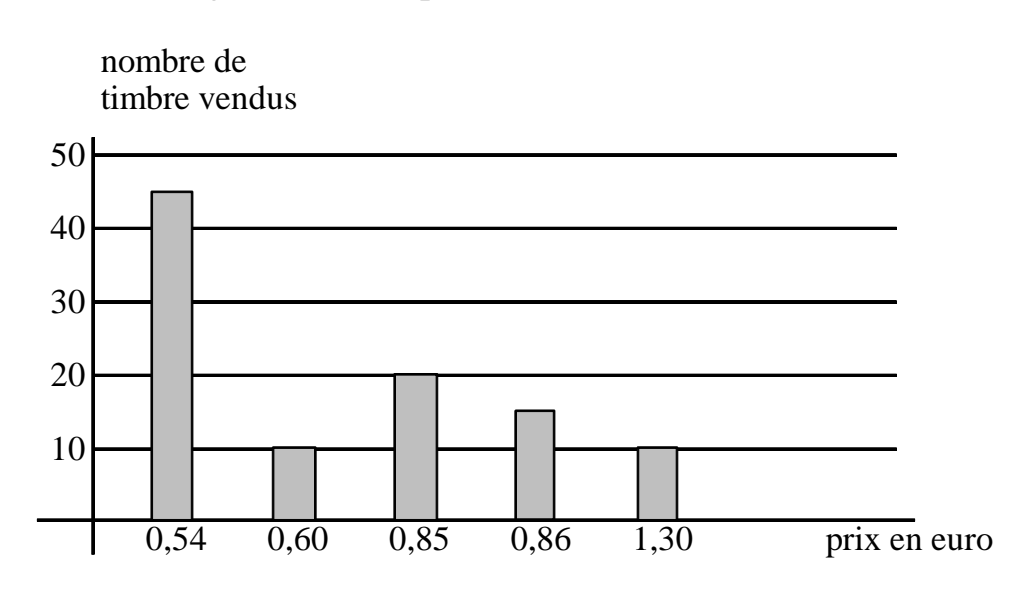

Déterminer l'étendue de la série.

# V) Représentations graphiques:

# a) Diagramme en bâtons :

 On a étudié le nombre de courriers électroniques envoyés dans la journée par un groupe de personnes.

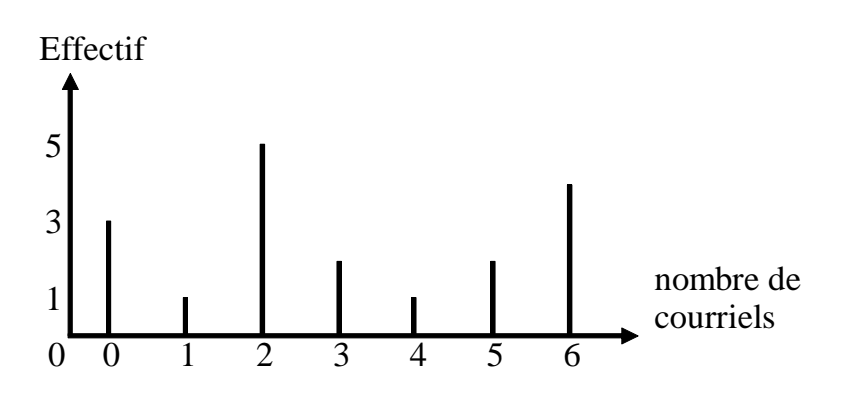

# **La hauteur des bâtons est proportionnelle à l'effectif.**

# b) Diagramme en barres :

Reprenons le même exemple.

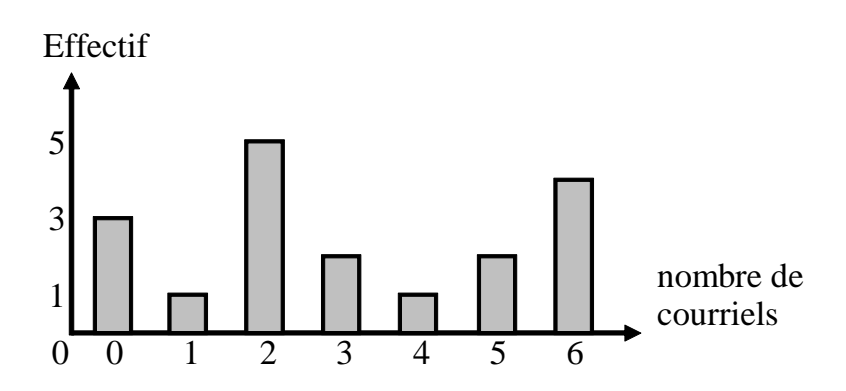

**Les barres ayant la même largeur, la hauteur des barres est proportionnelle à l'effectif.** 

## c) Diagramme circulaire :

On a étudié la répartition du nombre de nuits d'hôtel, en 2005, pour les touristes étrangers durant leur séjour en France.

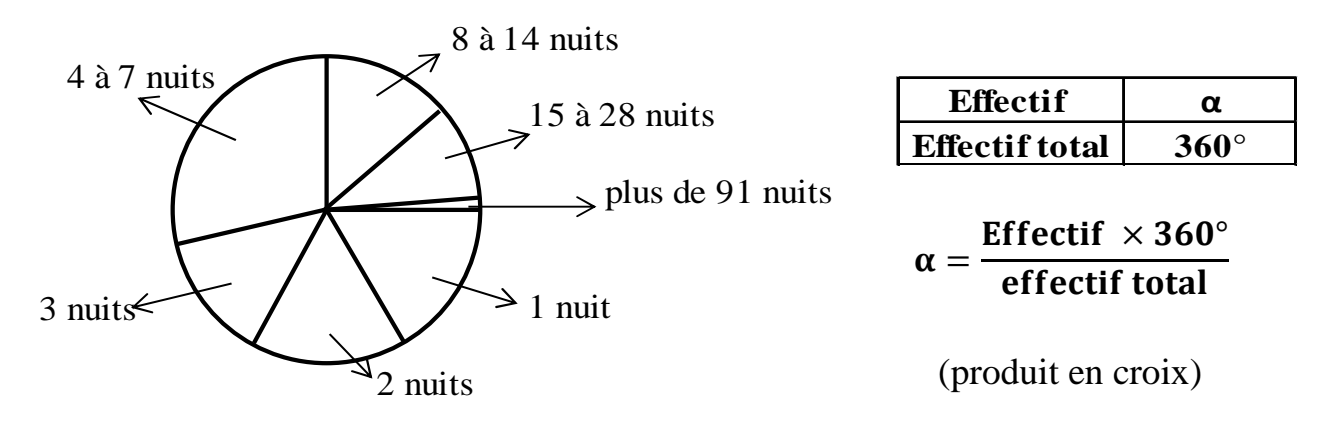

# **La mesure de l'angle des secteurs est proportionnelle à la fréquence.**

#### 3) Histogramme :

Une revue a représenté par un histogramme les prix en euros d'appareils photo numériques.

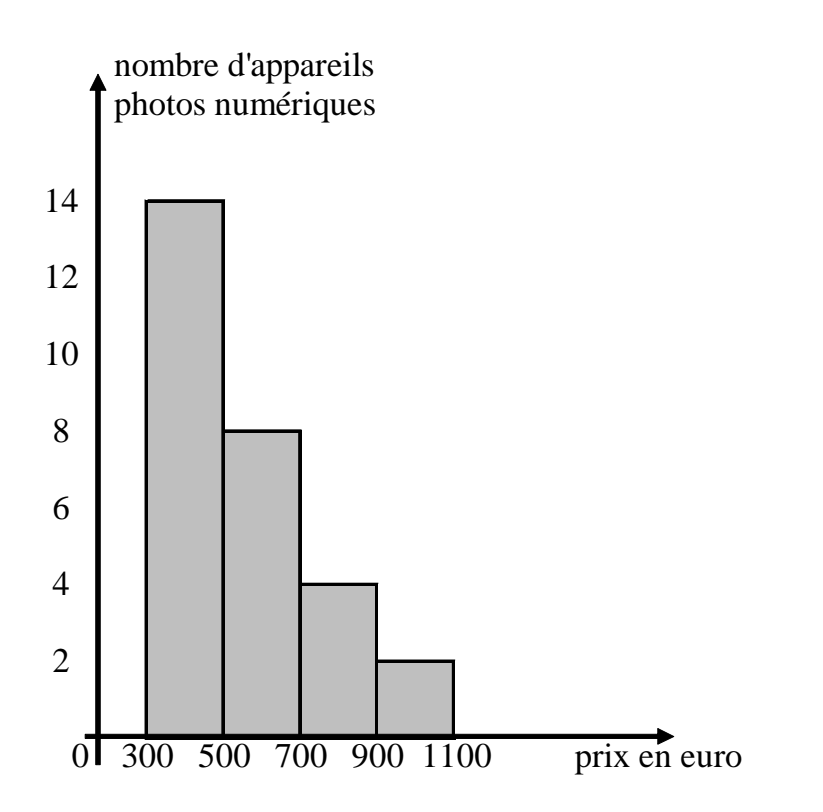

**En théorie, c'est l'aire des rectangles qui est proportionnelle à l'effectif.** 

**Dans le cas où les rectangles ont la même largeur, la hauteur des rectangles est proportionnelle à l'effectif.**